Forest Tower Crack With Key For PC [Latest] 2022

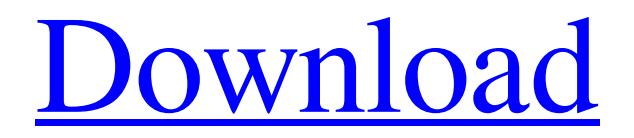

# **[Download](http://evacdir.com/delimiting/roadblocks/hydrate/ZG93bmxvYWR8Q0U1TnpkcGFYeDhNVFkxTkRVeU1qRXhNSHg4TWpVNU1IeDhLRTBwSUZkdmNtUndjbVZ6Y3lCYldFMU1VbEJESUZZeUlGQkVSbDA/sharps.Rm9yZXN0IHRvd2VyRm9/)**

## **Forest Tower Crack Product Key Full [32|64bit]**

-------------------------------------- Unlock secret objects to get coins and diamonds. You

can use coins and diamonds to unlock high levels. Find one of three achievements: - "The first coin" - "The first diamond" - "The last coin" More different objects are possible, as well as more unlocks. Features: - Easy to play and simple at the same time - Smooth rotation when the personage is moving - Variable graphics, from green to red with each level - 3 different enemy types - 3 different background graphics - 30 different levels - You can play with 0, 1, 2, 3 and 4 players - You can adjust the difficulty - Music with sound - Multilingual interface - Friendly instructions with an English guide - Displays time and high score in the game - Pause and exit options - This game is a pure trial mode without the points system and rules If you have any questions or suggestions, please contact us via the link in the information screen. Derived from the same game, "Mine-A-Mountain", but differently designed. This game has two modes of action. The "Easy mode" and "Hard mode". In "Easy mode" you can start with different difficulty levels, such as I, II, III and IV. However, in "Hard mode" you can only start with level I. Two modes of action: "Easy" and "Hard". Start with different difficulties: I, II, III and IV. In "Hard mode" you can only start with level I. Game rules are the same for both games. You have to jump higher and not to fall to the ground. You can move the character with the left and right arrows, spacebar - jump. To begin to play, click "Start" or simply press any key. Some helpful things you can find in help. Multilingual interface. Mine-A-Mountain Description: -------------------------------------- Unlock secret objects to get coins and diamonds. You can use coins and diamonds to unlock high levels. Find one of three achievements: - "The first coin" - "The first diamond" - "The last coin" More different objects are possible, as well as more unlocks. Features: - Easy to play and simple at the same time - Smooth rotation when the personage is moving - Variable graphics, from green to red with each level - 3 different enemy types

#### **Forest Tower Crack Free Download [Latest-2022]**

========== Implements a height-based game that is played in vertical columns. To play the game, the personage should jump higher and not fall downwards. The aim of the game is to get to the top. - The theme of the game is a tower. - The keys for game play are: [Shift] [F4] - Toggle the game display. [F8] - When the personage falls from the top of the tower, it will take 10 turns of the timer to go back to the top of the tower. [F6] - When the personage falls from the bottom of the tower, it will take 10 turns of the timer

to go back to the bottom of the tower. [F5] - Used to reset game. The timer will restart to zero with the game reset. [F10] - Used to start a game. The game will start immediately. [F9] - Used to choose game mode. [T] - Used to jump. You need to press [T] twice to jump. [W] - Used to walk. You need to press [W] twice to walk. [E] - Used to jump up. You need to press [E] twice to jump up. [S] - Used to jump down. You need to press [S] twice to jump down. [A] - Used to jump up. You need to press [A] twice to jump up. [D] - Used to jump down. You need to press [D] twice to jump down. [A] - Used to jump up. You need to press [A] twice to jump up. [D] - Used to jump down. You need to press [D] twice to jump down. [F5] - Used to reset game. The timer will restart to zero with the game reset. [F10] - Used to start a game. The game will start immediately. [F9] - Used to choose game mode. [X] - Used to clear current game. The personage will be sent back to the bottom. [Y] - Used to clear game record. The personage will be sent back to the top. [Z] - Used to clear record. The personage will be sent back to the top. - Important things to be aware of when playing: [F5] - You 77a5ca646e

#### **Forest Tower Crack + Activator PC/Windows**

In this small game, you have to avoid falling of a tower that was designed to keep people amused. Tower tower is located in the center of the screen. You have to jump to avoid falling to the bottom of the tower. Move the person with the left mouse button. To jump, click on the space on the keyboard. In help you can find the following instructions. Instructions: Move mouse on the bottom of the screen to jump. The game will be easier. The Android emulator and live Android app is the best way to find the most trusted wireless router brands in the market. Nowadays, many companies offer their products in the market. This makes it very difficult for you to choose the best one. If you're looking for a new router, then, this post will provide you with the best wireless routers available in the market, along with the reviews. In case you're wondering how to choose a new router, then, you have come to the right place. We have collected some of the best wireless routers, along with the latest review by the experts. You will find the best router reviews at the end of this page, which will help you choose the best router. To make it easier for you, we have written a list of the best routers available in the market, with a review about them. These reviews are very helpful for the beginners. Here's the list of best wireless routers in the market Vigor VS854 When the iPhone 6 came out, it immediately attracted a lot of attention. The design and materials used in the device are made of gold and the 3D Touch technology is implemented. It's the fastest wireless router on the market. In addition to that, it is also capable of running applications for streaming and recording. The main problem with the router is that the Wi-Fi is weak. Features: ● Smart 3D Touch Technology  $\bullet$  Advanced 2.4Ghz Wi-Fi  $\bullet$  Supports iPhone 6, 5s, and 5  $\bullet$  Speed up to 300 Mbps ● Supports multiple operating systems like iOS and Android ● Supports 2.4 GHz Wi-Fi, 5 GHz Wi-Fi ● Dual band routers ● Supports multiple devices ● Supports 2.4 GHz and 5.0 GHz Wi-Fi ● Powered by C70

#### **What's New In Forest Tower?**

Tower of Hanoi - is a very simple and entertaining game for children and adults. The

game is very easy to play and interesting to watch. You will have to use a special tower, which consists of 3 very big and tall pegs. The game starts with putting the tower on the leftmost peg. The second peg is empty and the third peg is empty. The player has to put on the pegs one of the disks with three rings. Every time the player puts a disk on a peg, it becomes a new peg and the third empty one becomes a freed one. The game continues with putting the disks on the pegs in the order: first on the leftmost peg, then on the second peg, and finally on the third peg. But you don't have to move the disks on the pegs only in the order of the numbers on the disks, you can put a disk on the first peg, then on the second and, finally, on the third. If you put the disks on the rightmost peg before the time runs out, the game ends. But if you put a disk on one of the remaining pegs, then you have to jump and not to fall. So the only way to make the game end is to fall. Использованные ресурсы: This game is made with HTML5 Canvas and JQuery. That means you don't need any additional software to play it, and you don't need any Java script. To develop the game, we have used the following software: AJAX has been used to refresh the page to display updated data Yahoo YUI Library was used to build the frontend of the game (our UI) jQuery was used to build the backend of the game And for the 3D graphics we have used the following software: Crossfilter d3.js FlashDevelop HTML5 Canvas jQuery React Отличительные особенности: Игра использует HTML5 Canvas для рисования. Игра не зависит от настройки вашего браузера. Надежные решения: Используйте �

### **System Requirements For Forest Tower:**

Intel Core i5-6400 CPU or better 8 GB RAM 1.9 GB VRAM GeForce GTX 970/980 or better Windows 7 SP1 or later For users who purchased a bundle of the expansion, we will send all of the expansion packs to you, in addition to the game, so you can start enjoying the expansion right away. For those who are not able to get the game or are having problems with the game, please send an email to ntt@naturalthreads.

[https://practicalislam.online/wp](https://practicalislam.online/wp-content/uploads/2022/06/Image_Metadata_Properties_Extractor_Software.pdf)[content/uploads/2022/06/Image\\_Metadata\\_Properties\\_Extractor\\_Software.pdf](https://practicalislam.online/wp-content/uploads/2022/06/Image_Metadata_Properties_Extractor_Software.pdf) <https://www.bigdawgusa.com/?p=12794> [http://epochbazar.com/wp](http://epochbazar.com/wp-content/uploads/2022/06/LONDON_UNDERGROUND_Screensaver.pdf)[content/uploads/2022/06/LONDON\\_UNDERGROUND\\_Screensaver.pdf](http://epochbazar.com/wp-content/uploads/2022/06/LONDON_UNDERGROUND_Screensaver.pdf) [https://kephirastore.com/wp-content/uploads/2022/06/All\\_Toolbar\\_Icons.pdf](https://kephirastore.com/wp-content/uploads/2022/06/All_Toolbar_Icons.pdf) <https://winecountryontario.ca/wp-content/uploads/2022/06/genefav.pdf> [https://www.olives-gonfond.com/wp-content/uploads/2022/06/Smooth\\_Decimator.pdf](https://www.olives-gonfond.com/wp-content/uploads/2022/06/Smooth_Decimator.pdf) <http://pepsistars.com/wp-content/uploads/2022/06/maklar.pdf> [https://diglimuseawoodlay.wixsite.com/exthropacper/post/lisu-crack-with-license-key](https://diglimuseawoodlay.wixsite.com/exthropacper/post/lisu-crack-with-license-key-free-latest)[free-latest](https://diglimuseawoodlay.wixsite.com/exthropacper/post/lisu-crack-with-license-key-free-latest) <https://www.synergytherm.com/wp-content/uploads/2022/06/sadesav.pdf> <https://quinndjl.wixsite.com/boadethochan/post/bits-monitor-0-1-0-0-crack>